#### **Geometry and Textures II** Prof. Dr. Markus Gross

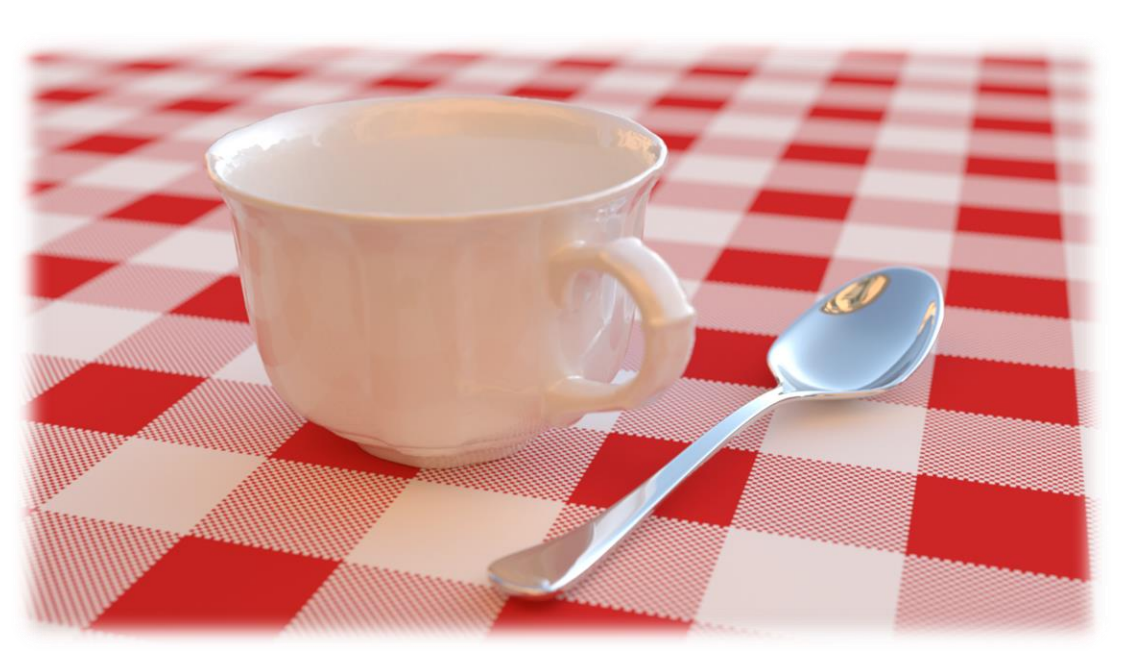

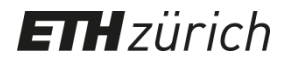

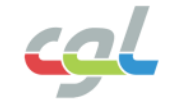

• Sampling and reconstruction

Spatial Domain Frequency Domain Spatial Domain Frequency Domain

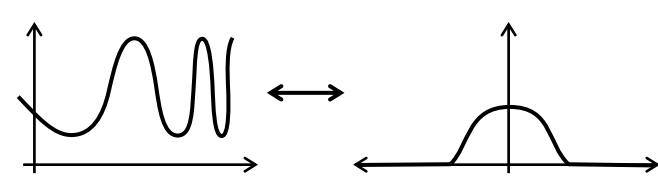

Original function

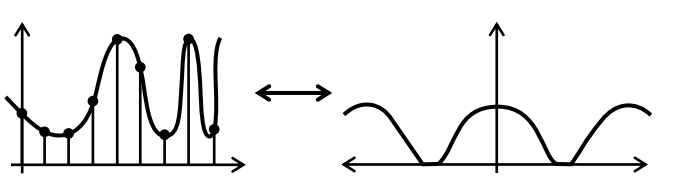

**ETH** zürich

#### Sampling **Reconstruction**

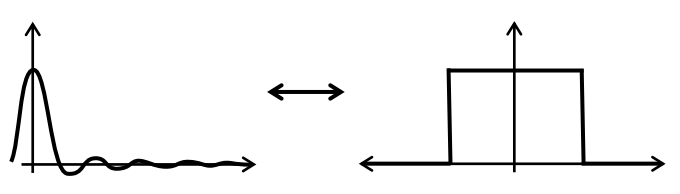

Filter function

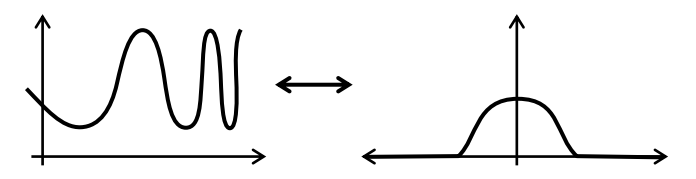

Sampled function **Reconstructed function** 

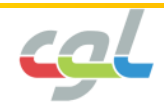

• Aliasing Sampling **Reconstruction** Spatial Domain Frequency Domain Spatial Domain Frequency Domain Filter function Sampled function Original function Reconstructed function

**ETH** zürich

• Low-pass filtering to avoid aliasing

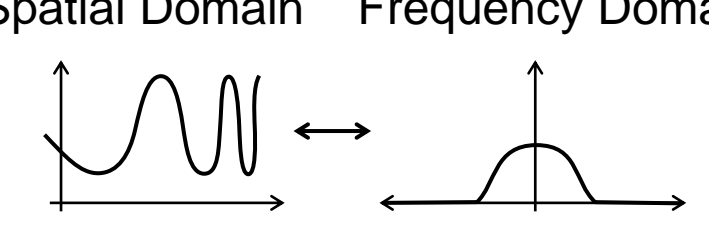

**Original function Filter function** 

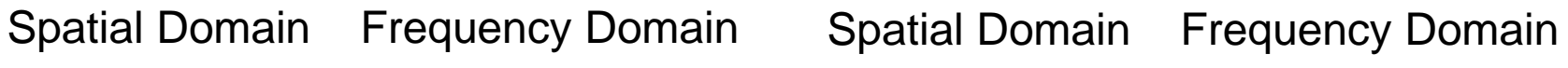

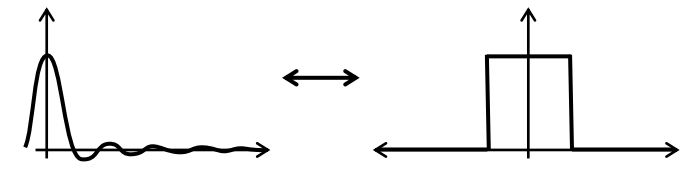

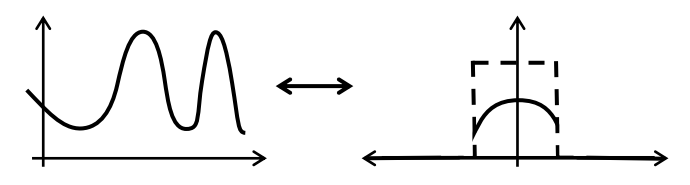

Filtered function

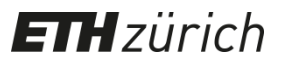

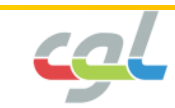

• Aliasing in computer graphics

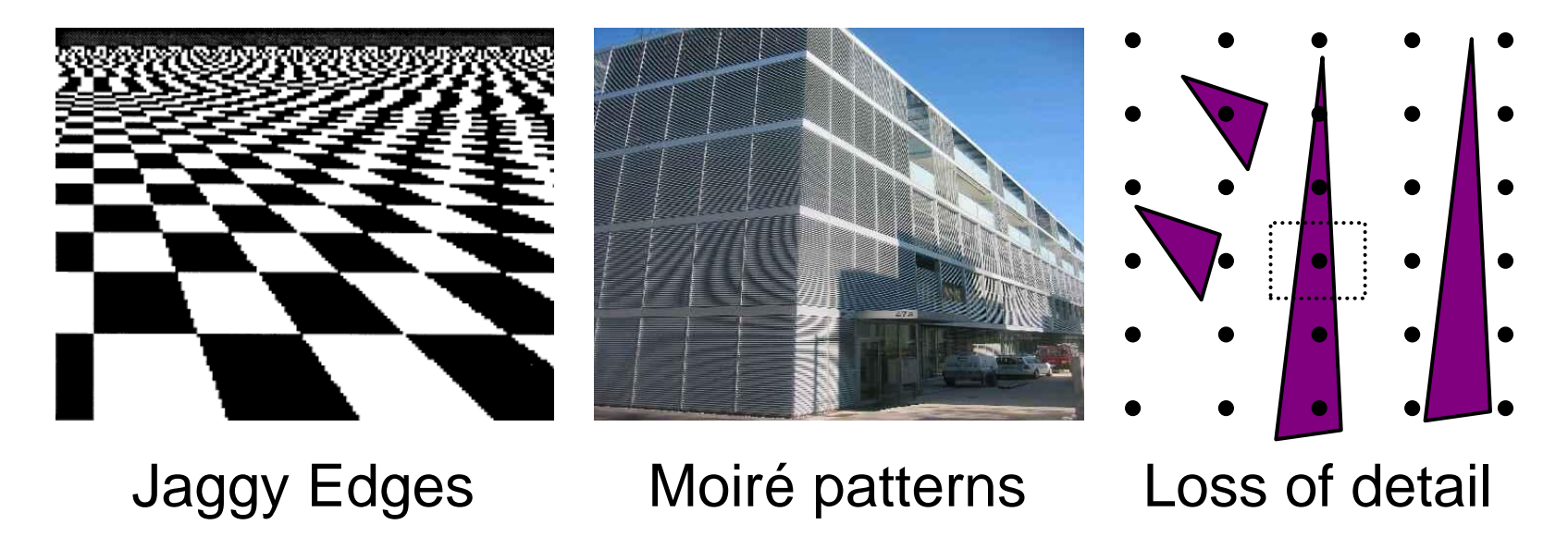

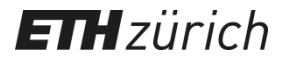

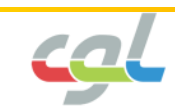

• Low-pass filtering avoids aliasing

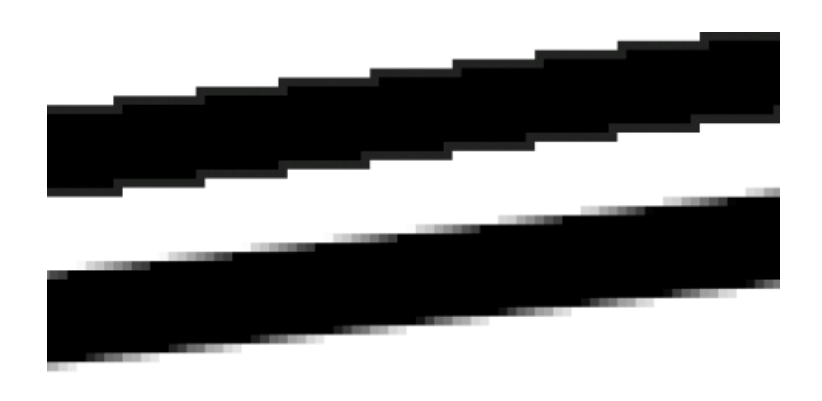

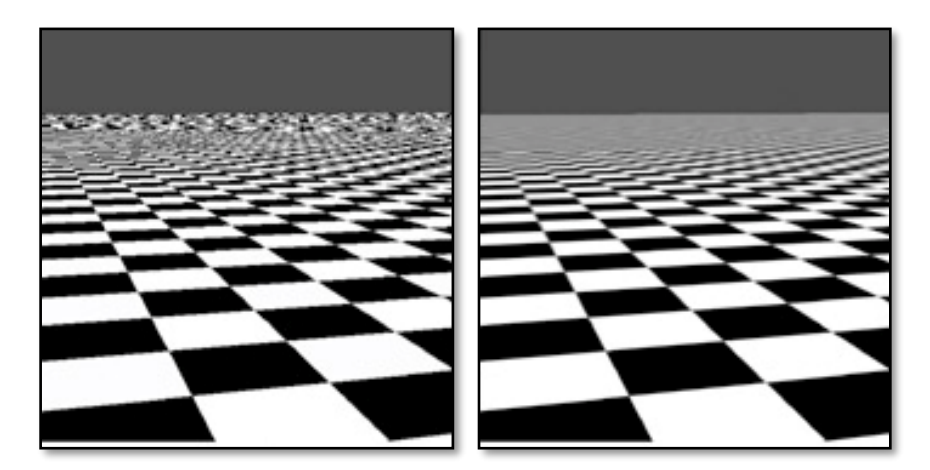

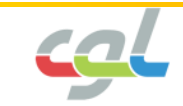

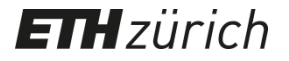

• Typical low-pass filters

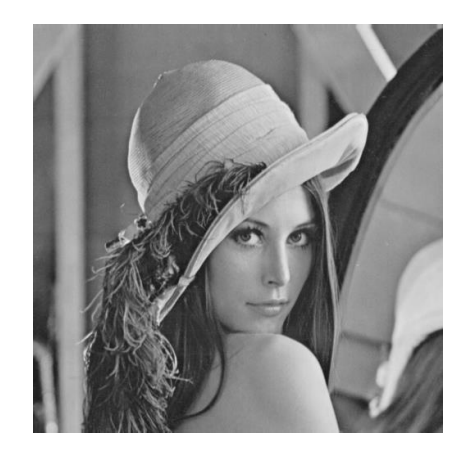

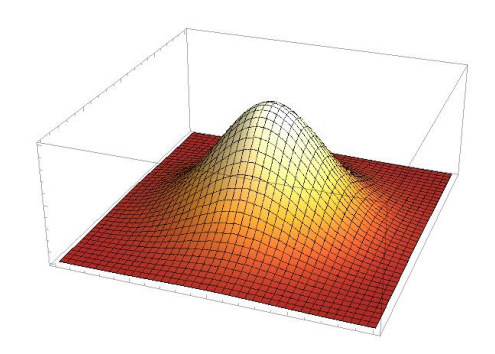

#### isotropic 2D Gaussian:

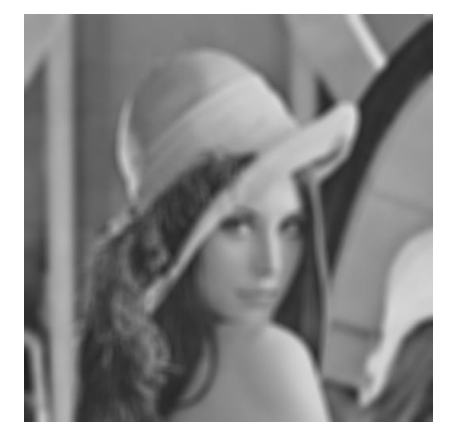

$$
f(x,y) = \frac{1}{2\pi\sigma^2} e^{-\left(\frac{x^2 + y^2}{2\sigma^2}\right)}
$$

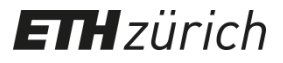

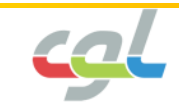

• Filtering in texture vs. image space

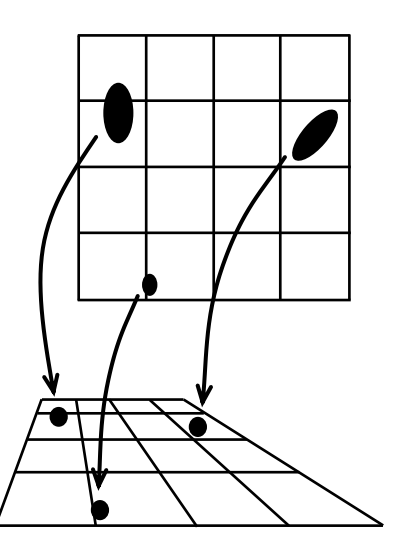

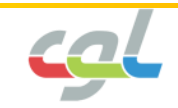

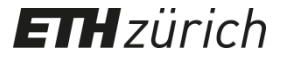

• Anisotropic spatially-varying texture filtering

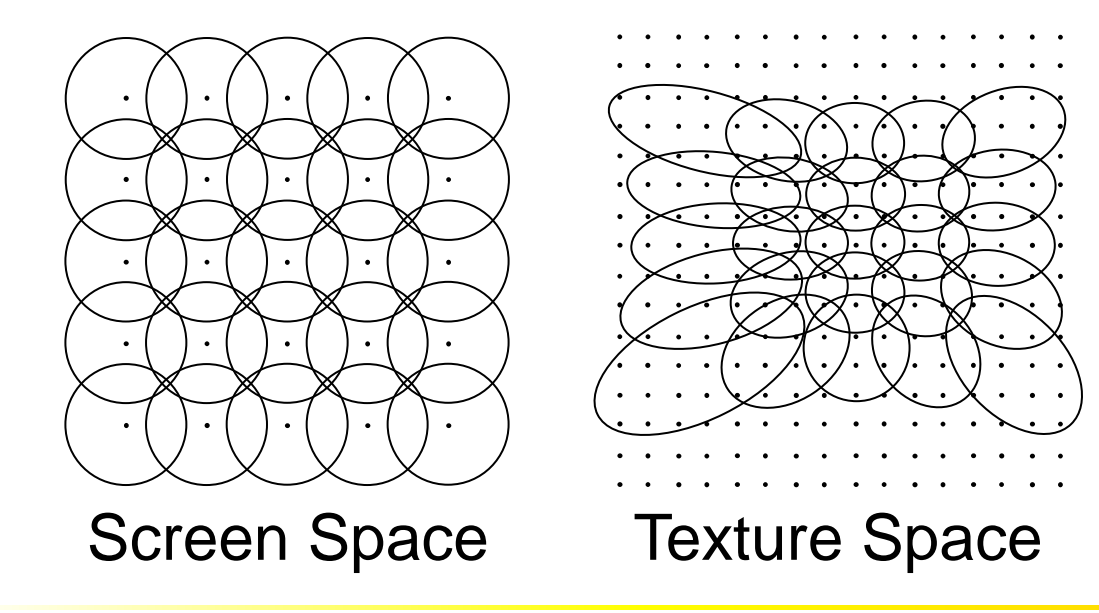

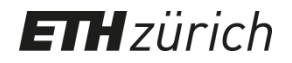

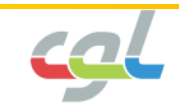

• Anisotropic spatially-varying texture filtering

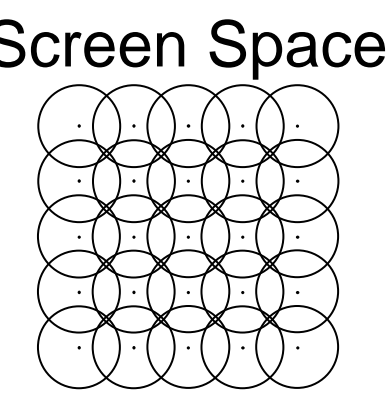

$$
f(x,y) = \frac{1}{2\pi\sigma^2} e^{-\left(\frac{x^2 + y^2}{2\sigma^2}\right)}
$$

**ETH**zürich

#### Screen Space Texture Space

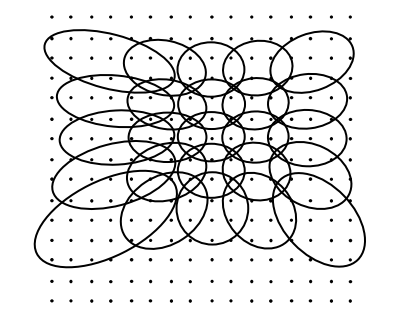

Isotropic 2D Gaussian: Anisotropic 2D Gaussian:

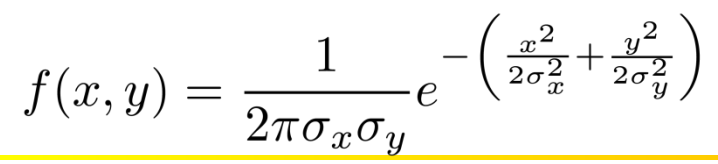

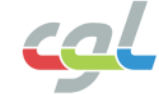

#### **Light maps**

• Introduced in Quake

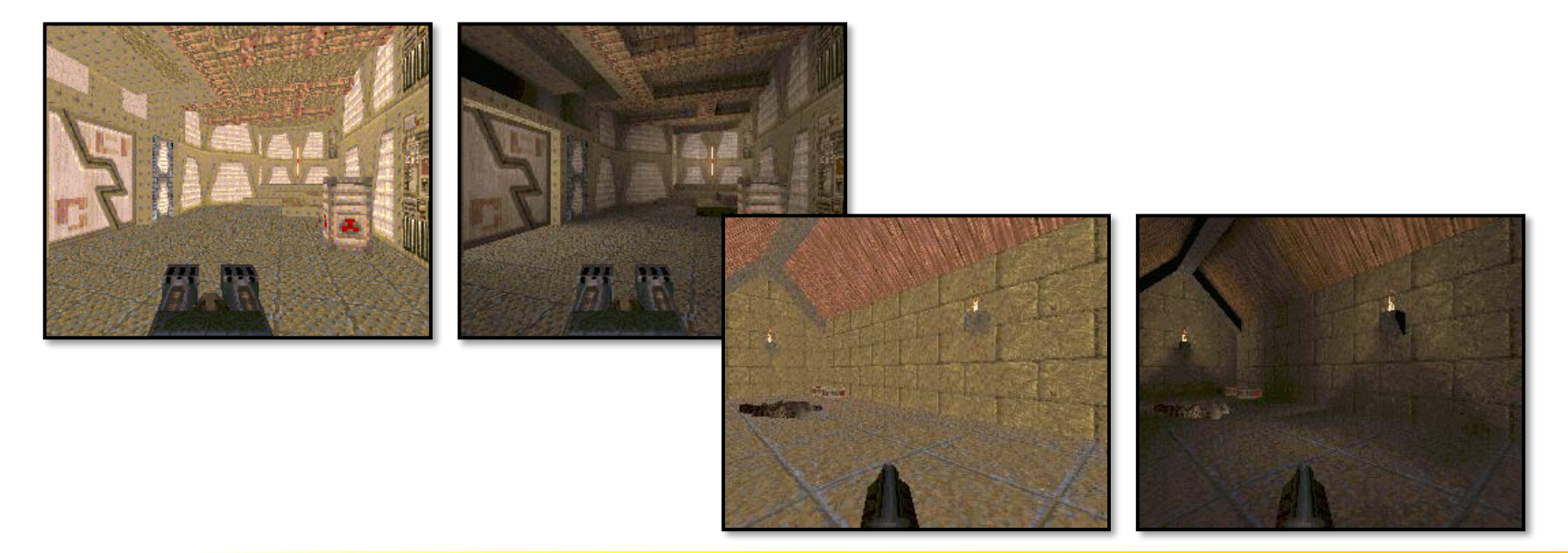

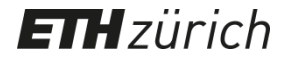

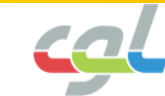

#### **Light maps**

- Simulates the effect of a local light source
- Can be pre-computed and dynamically adapted

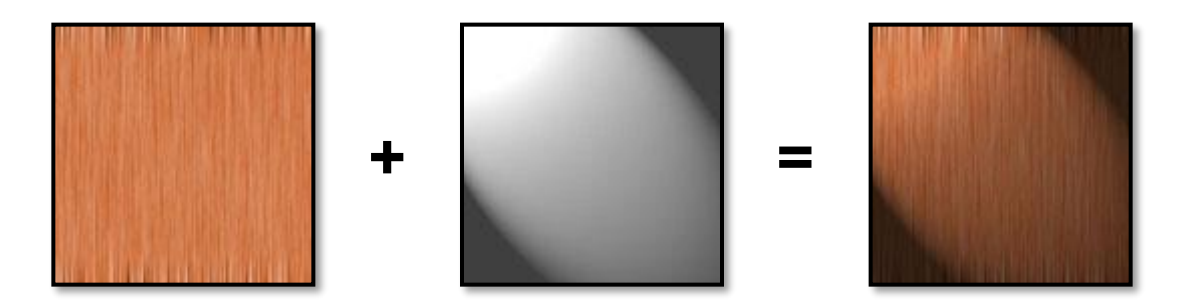

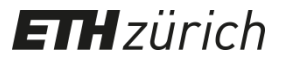

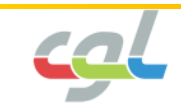

• Rendering reflective objects efficiently

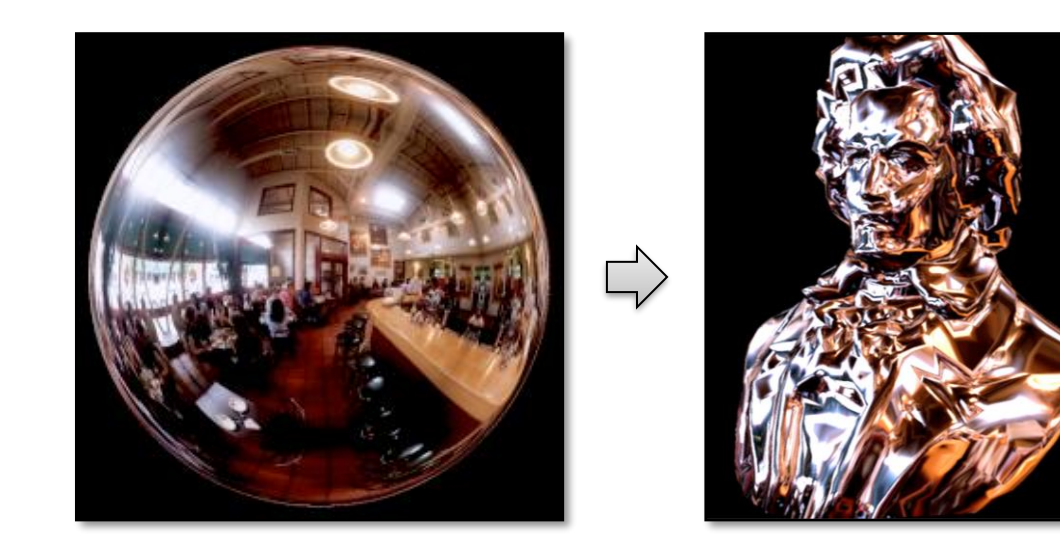

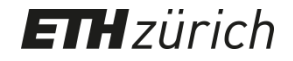

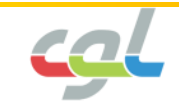

• Texture coordinates are computed by intersecting the reflected ray with the surrounding sphere

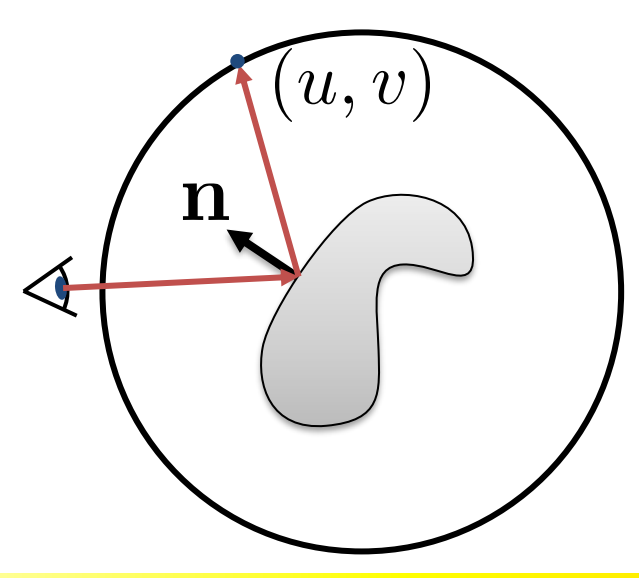

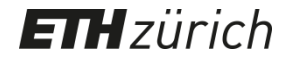

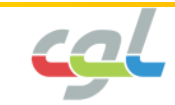

• Utilizing a cube allows simpler computations

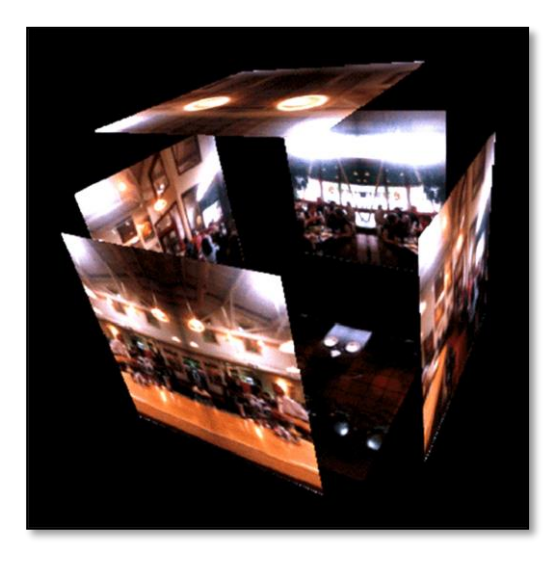

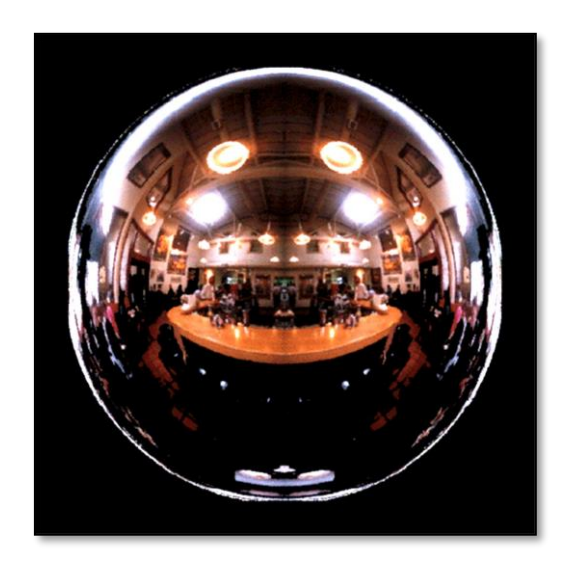

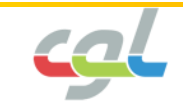

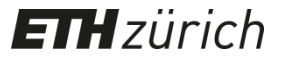

• Photos can be used as environment maps

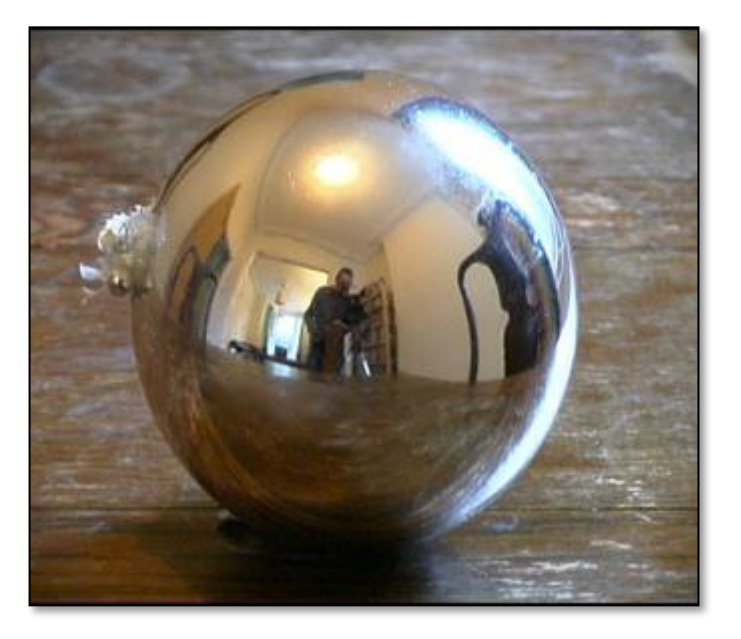

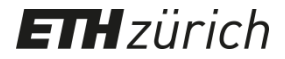

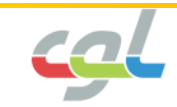

- Perturb surface normal according to textures
- Represents small-scale geometry

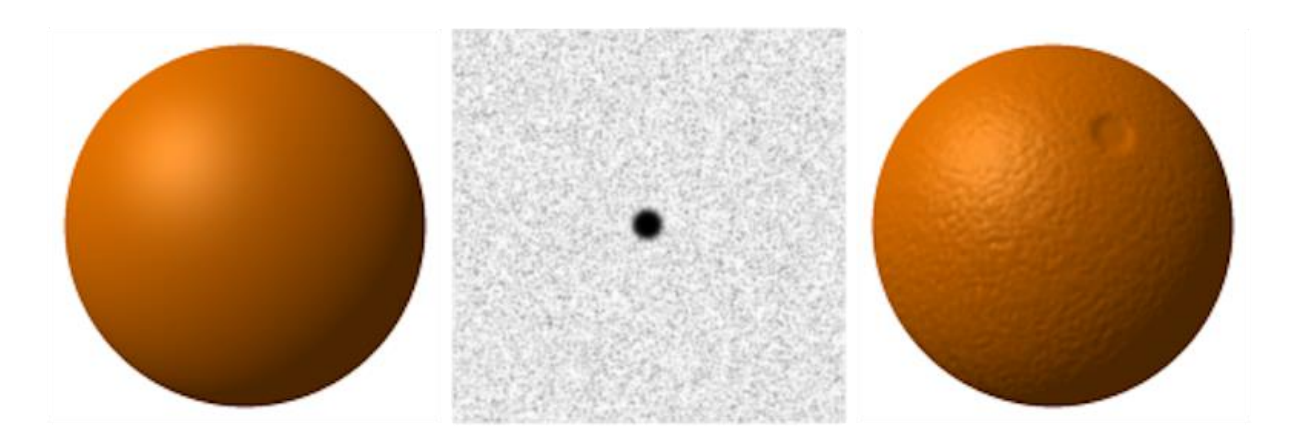

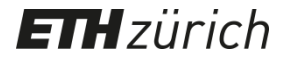

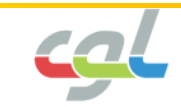

• How do bump maps relate to positional perturbations

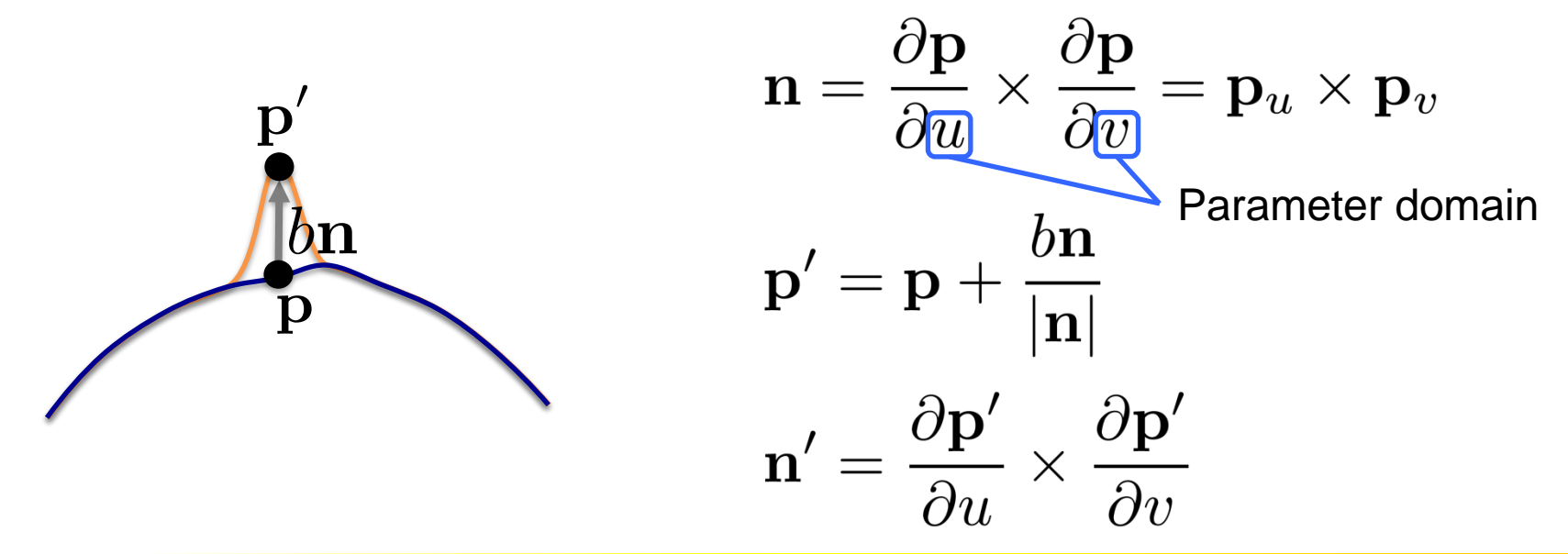

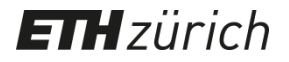

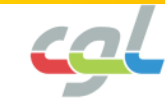

• How do bump maps relate to positional perturbations

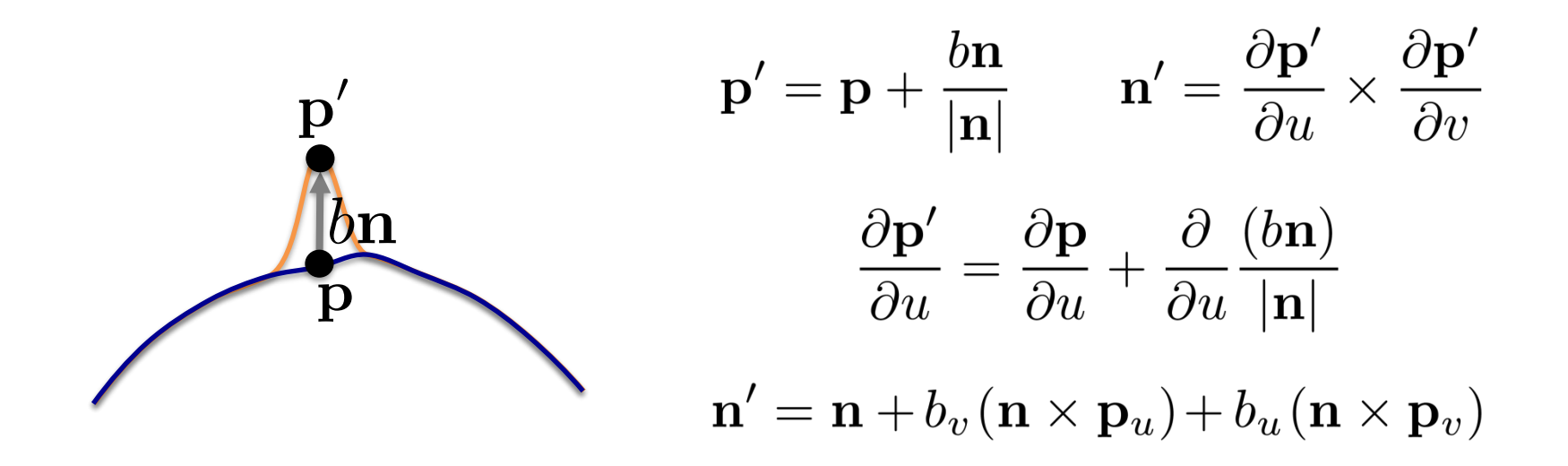

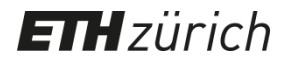

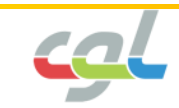

• How do bump maps relate to positional perturbations

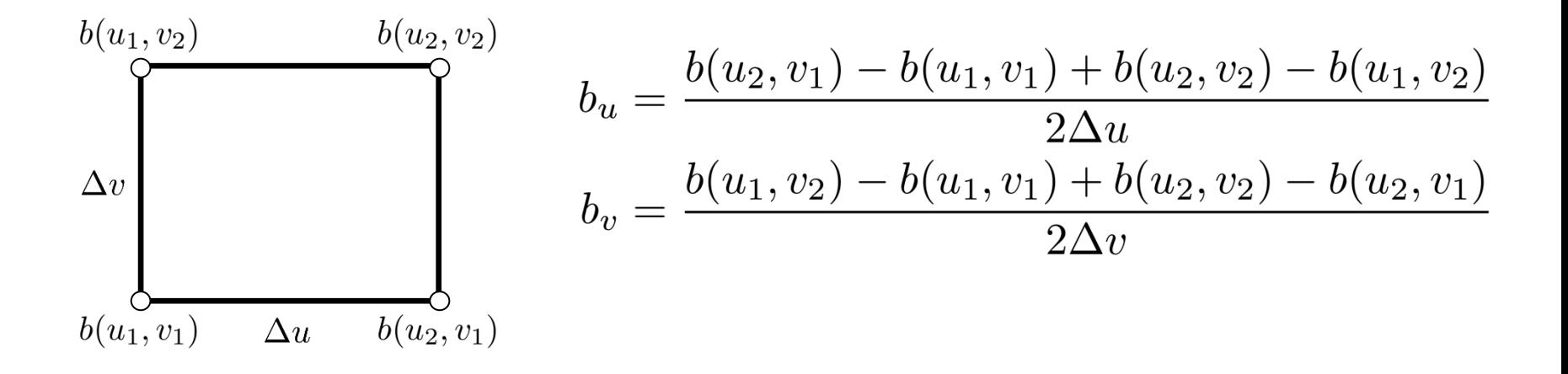

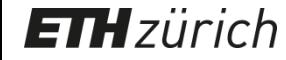

• Example

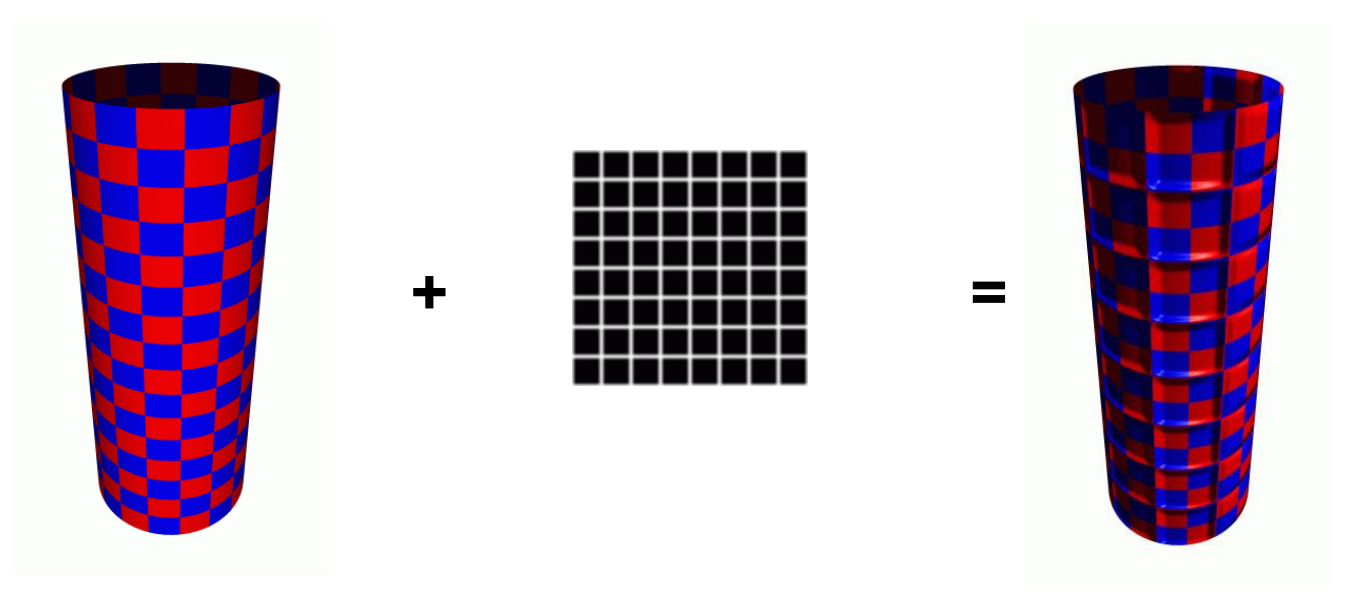

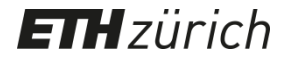

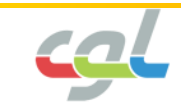

• Example

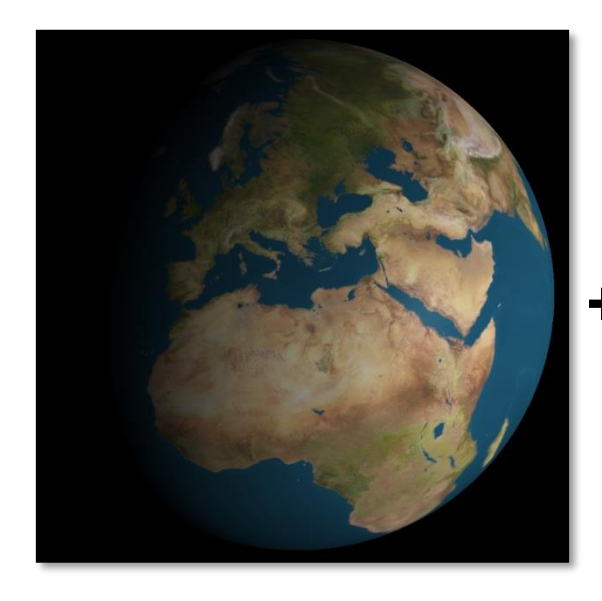

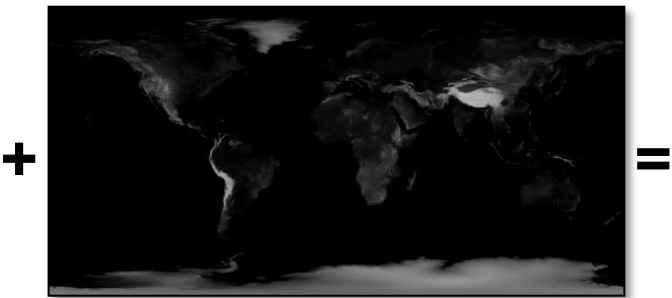

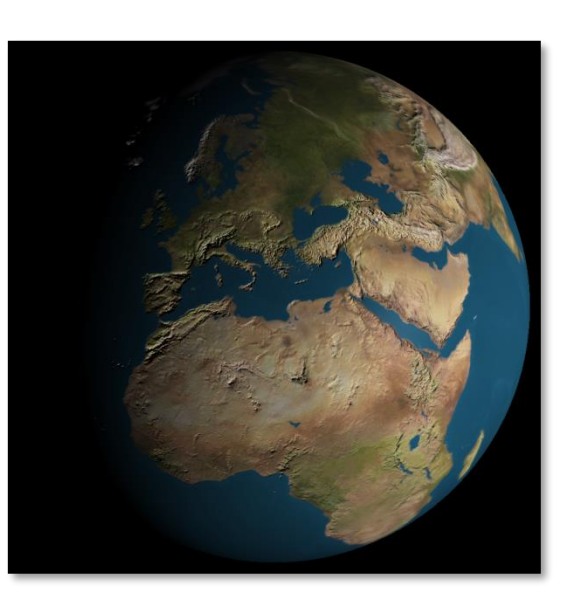

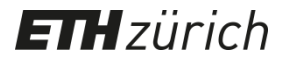

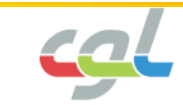

- Limitations
	- No bumps on the silhouette
	- No self-occlusions
	- No self-shadowing

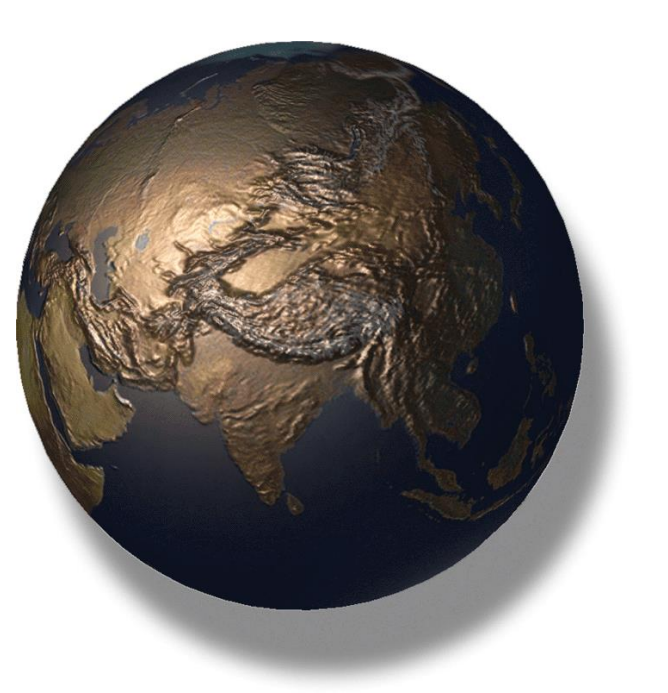

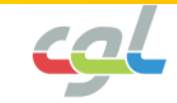

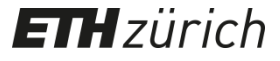

#### **Displacement Mapping**

• Perturb geometry based on textures

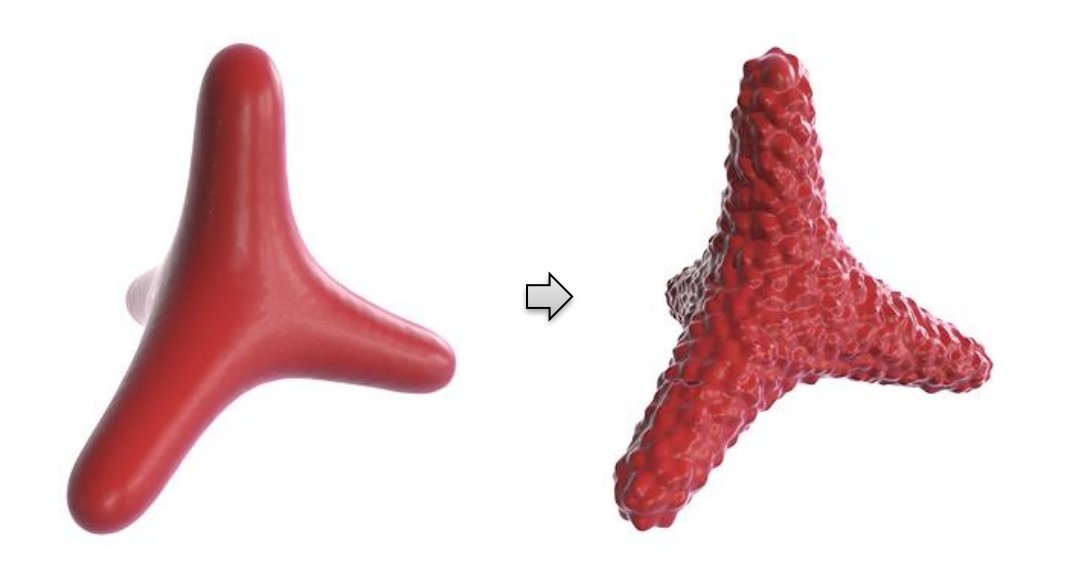

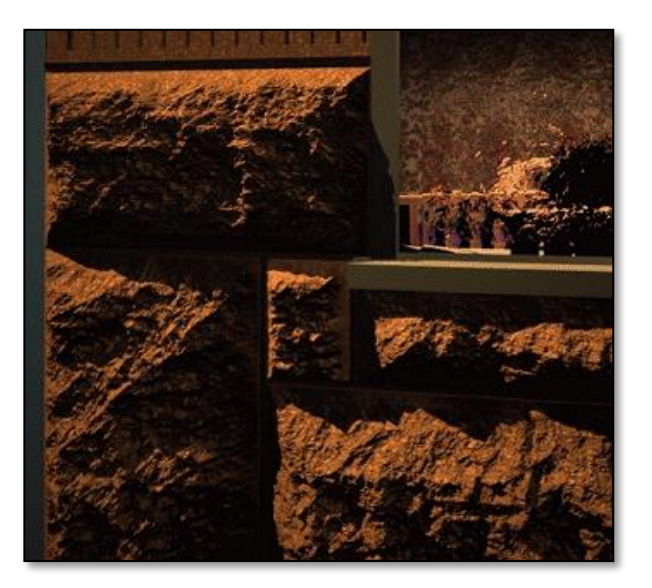

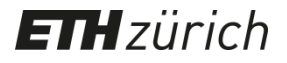

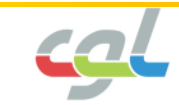

#### **Procedural Textures**

• Perlin Noise

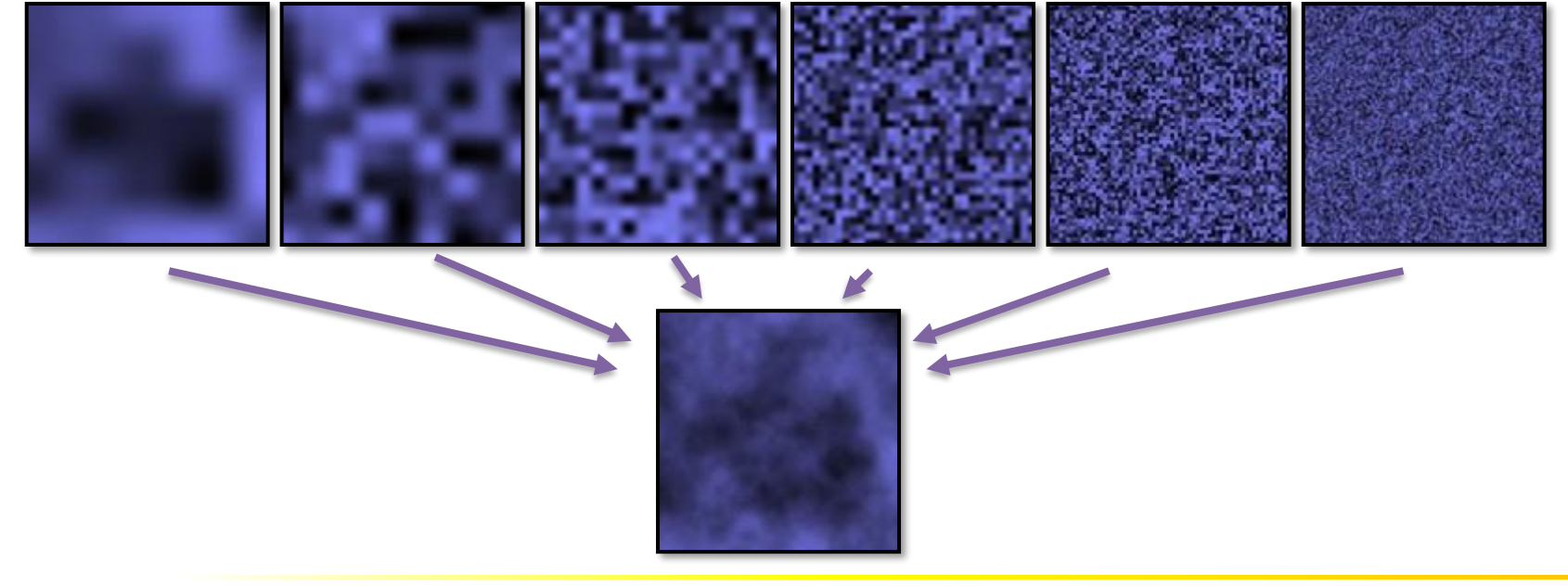

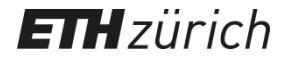

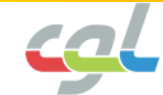

#### **Procedural Textures**

• Perlin Noise

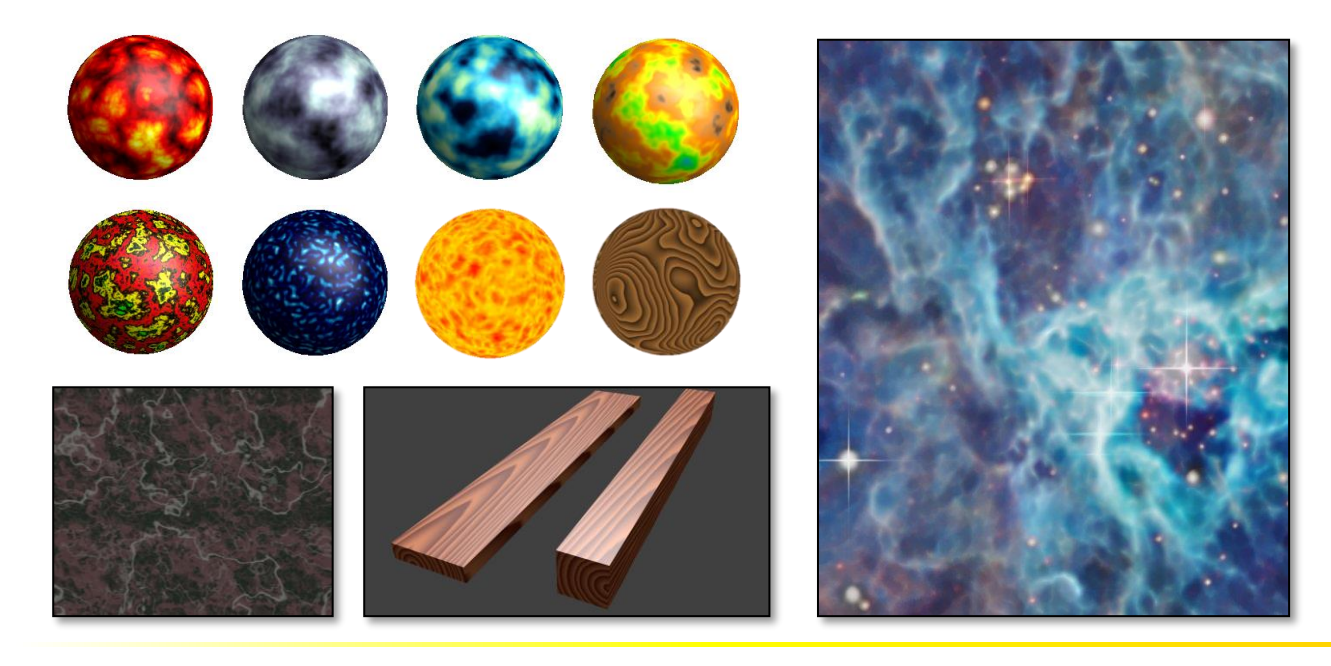

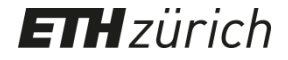

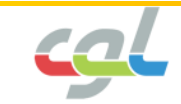

#### **Procedural Textures**

• Gabor Noise

**ETH**zürich

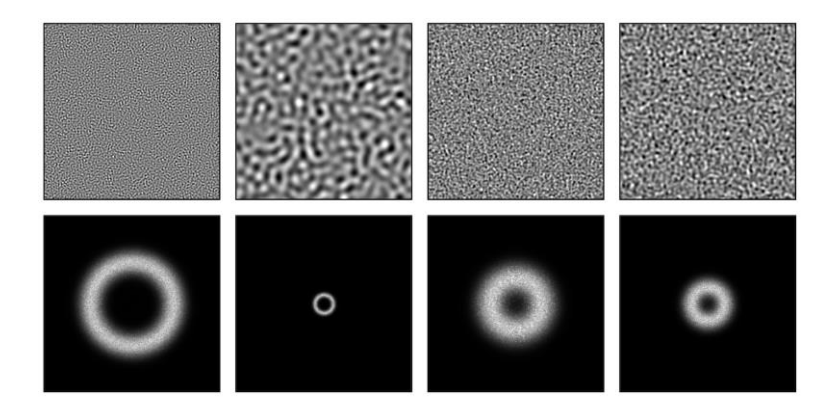

#### More control over the spectral properties

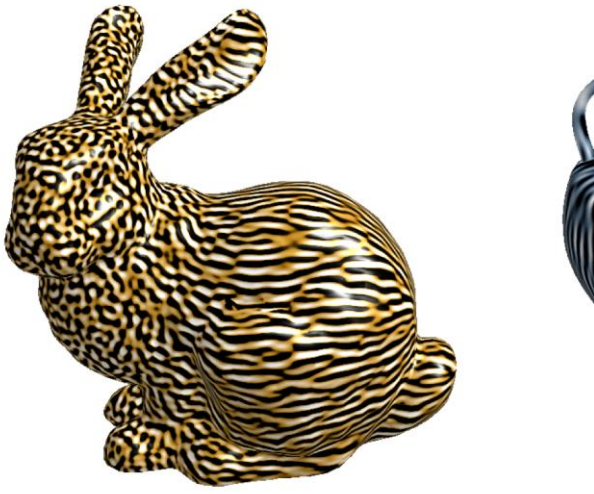

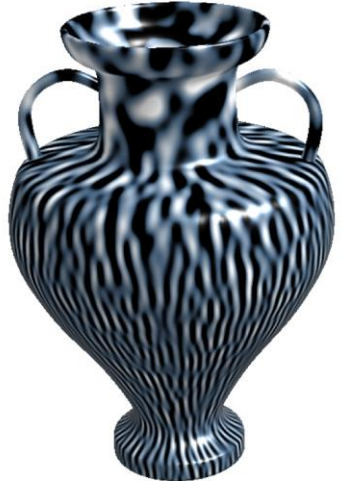

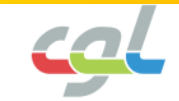

#### **Solid Textures**

• 3D textures

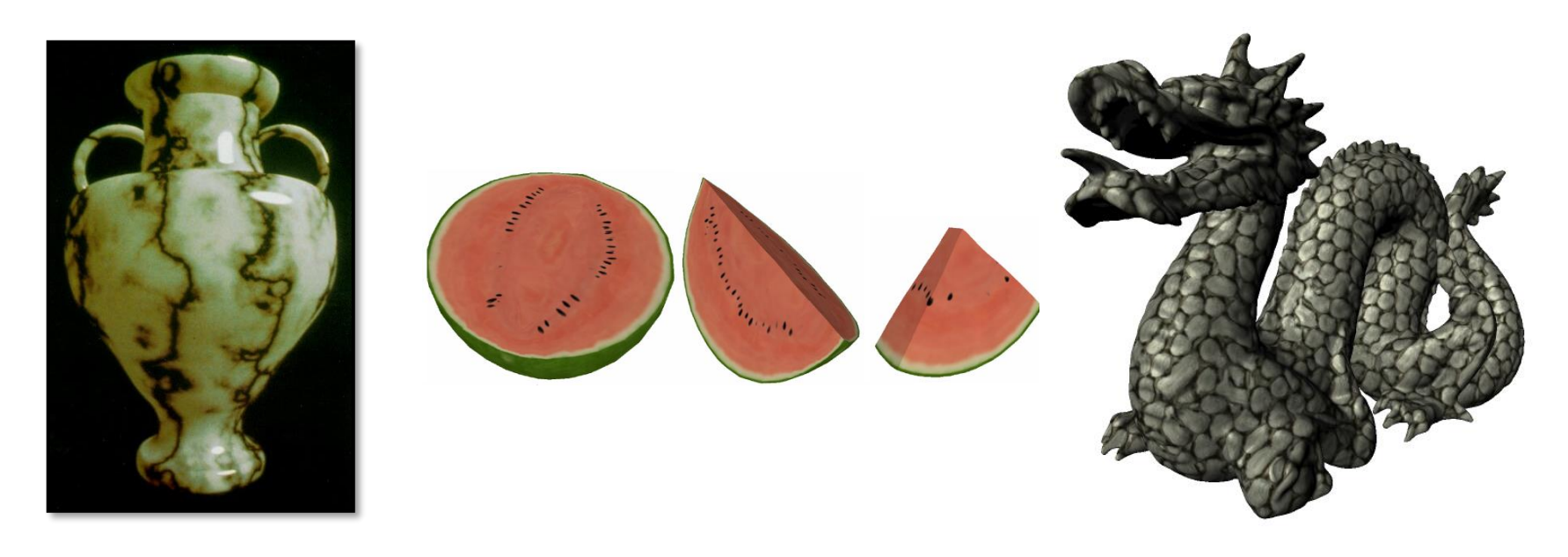

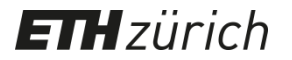

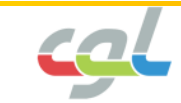

### **Mip-Mapping**

• Store down-sampled versions of a texture

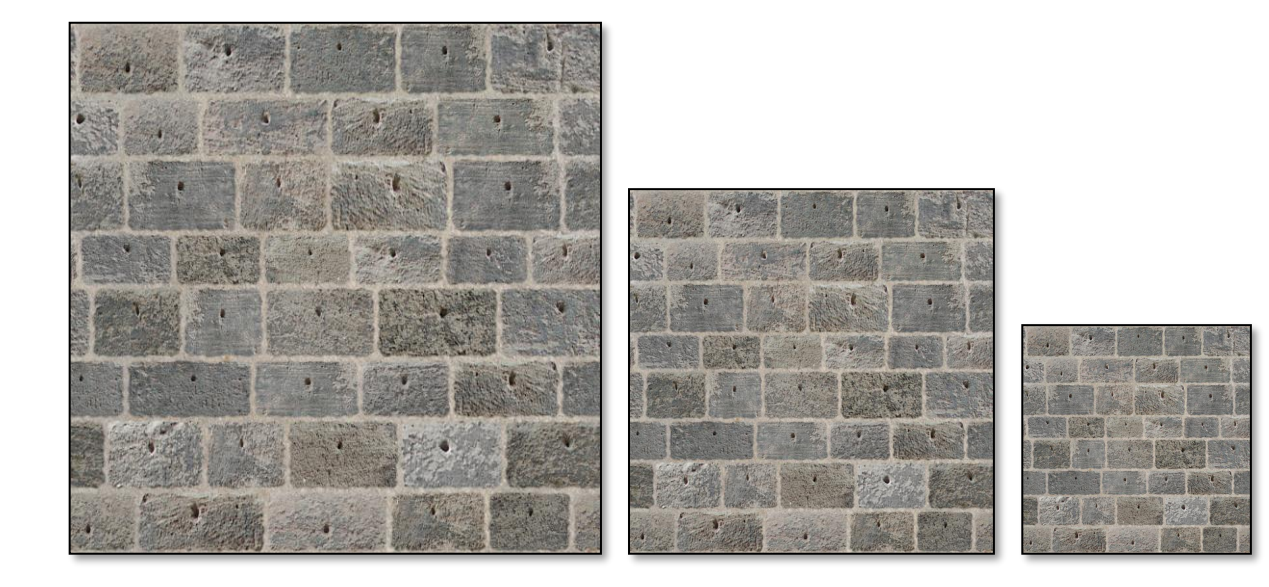

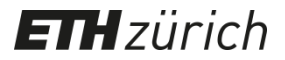

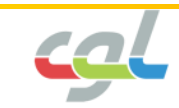

# **Mip-Mapping**

- Use low-res versions for far away objects
- Interpolate for in-between depths
- Avoids aliasing
- Improves efficiency

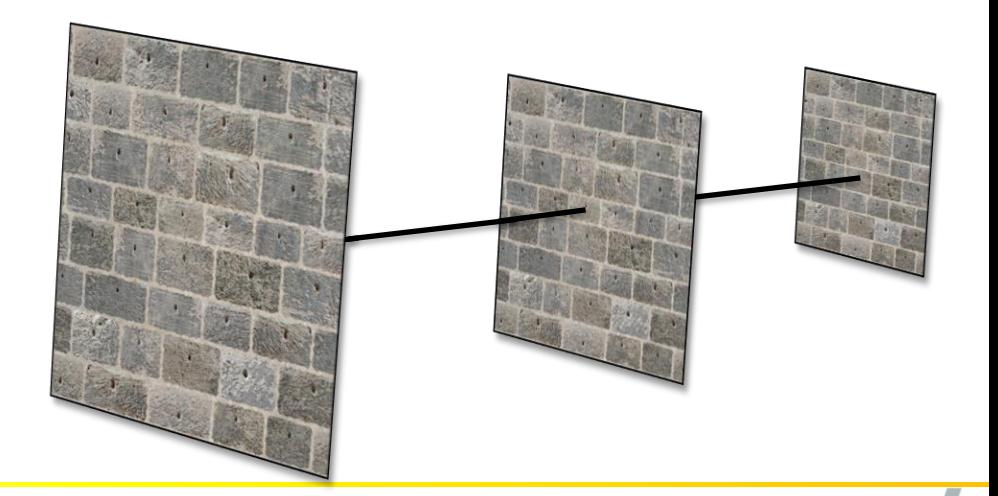

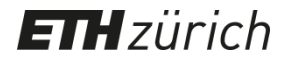

# **Mip-Mapping**

• Compute lower resolution versions by weighted averages

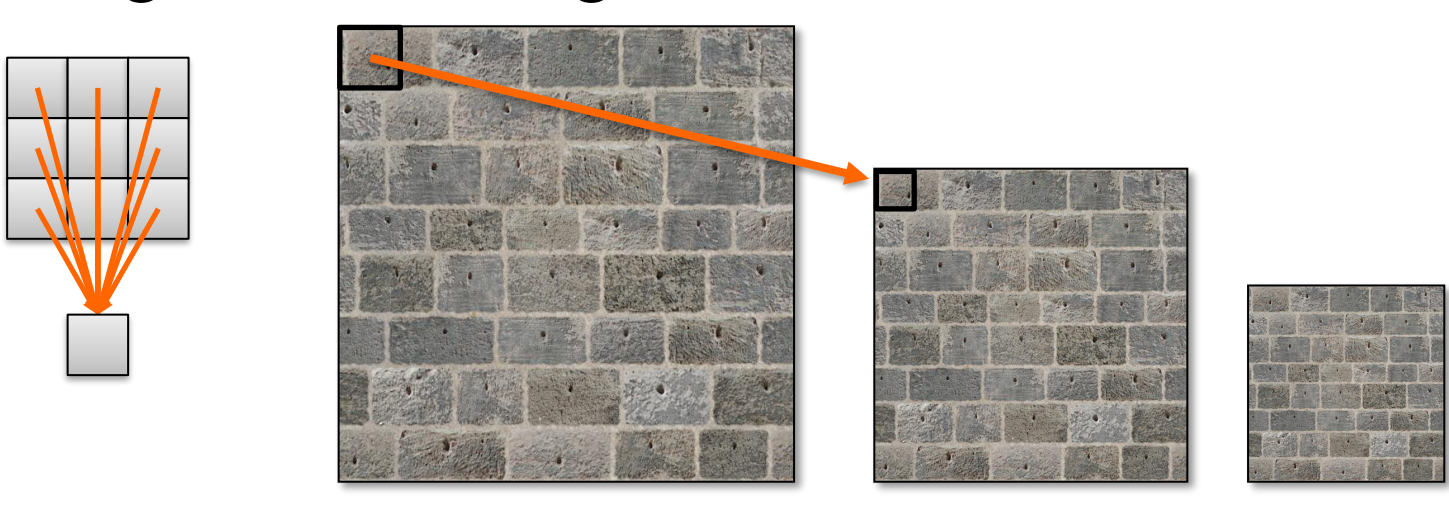

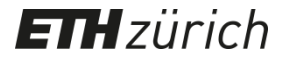

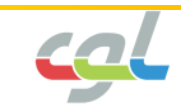

#### **Perspective Interpolation**

- From texture coordinates of vertices to texture coordinates of pixels
- Linear interpolation in screen-space

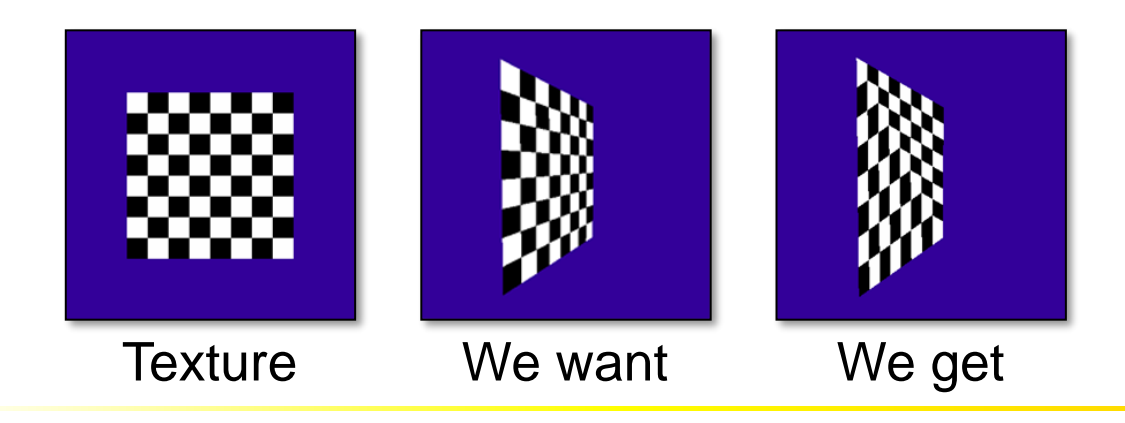

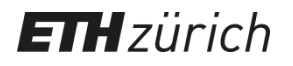

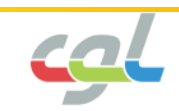

#### **Perspective Interpolation**

• Linear variation in world coordinates yields nonlinear variation in screen coordinates

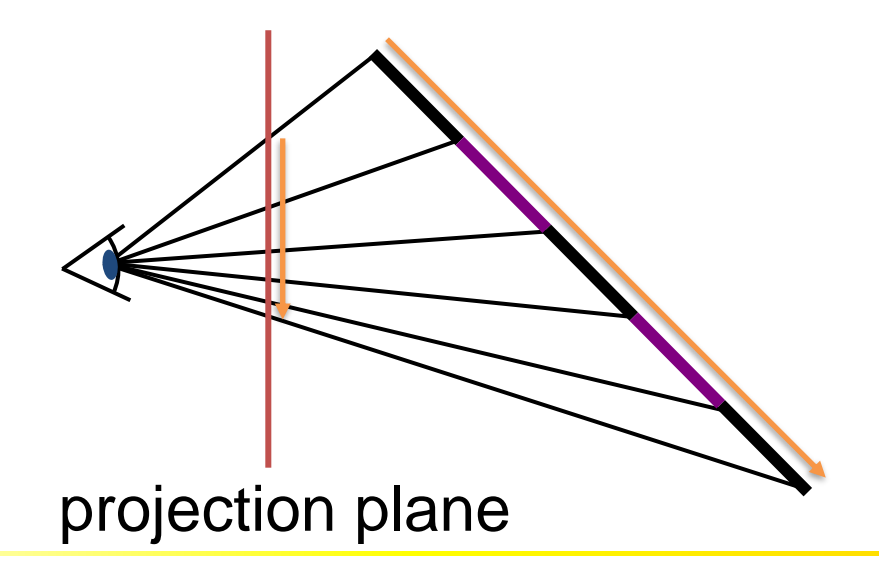

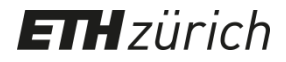

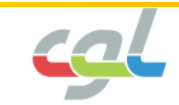